Laima | Human Capital Management (HCM)

## **Complete Weekly Time Sheet**

Luma Role: Employee

Reason: An employee needs to complete a weekly timesheet.

 $1<sub>1</sub>$ From the available application menu, select the Infor WFM application.

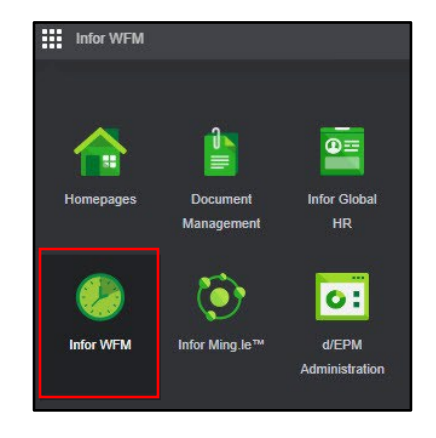

**Time Off Calendar** 

⊟ ▶

Forms

**My Timesheet** 

Weekly Timesheet Week of 103/05/2023

- $2.$ From the Infor WFM page, select the My Timesheet tab.
- $3.$ On the My Timesheet page, use the arrows to navigate to the desired week.

**Note:** Luma defaults to the current week.

4. In the Enter Elapsed Time section of the Weekly Timesheet page, in the Time Code column, click the Search icon.

> Note: Multiple time codes can be added.

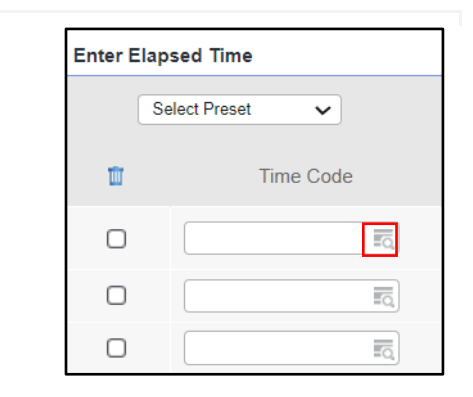

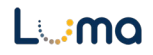

 $5.$ On the Time Code menu, select a Time Code.

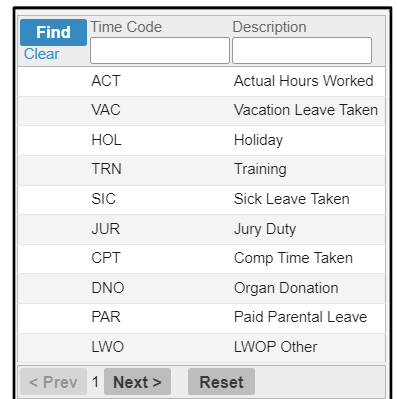

6. Enter the number of hours per day, per time code, for the selected week.

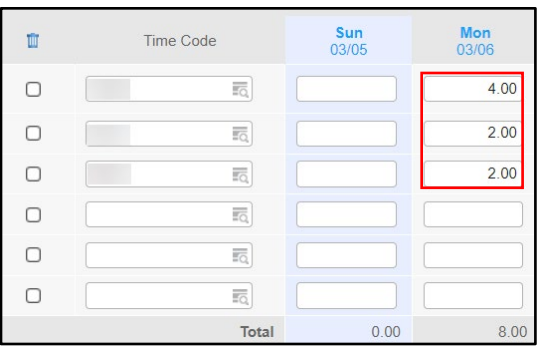

- On the Enter Elapsed Time section of 7. the Weekly Timesheet page, complete the required and optional fields listed below.
	- Agency Required
	- Project
	- Org Cost Center Required
	- $\bullet$  Program
	- Appropriation Required
	- Fund Required
	- Location
	- Additional Reporting
	- Custodial Account
	- Remote

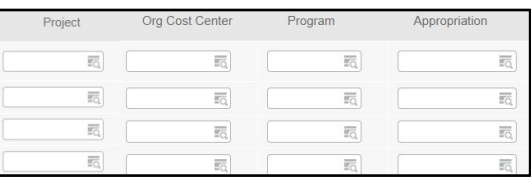

**8.** Click **Add Comments** to enter **mr**  Time Code comments for each day. (Optional).  $\Box$  $\overline{\overline{\Xi_{\mathrm{Q}}}}$ **Note:** A prompt will appear for time codes entered that require comments.  $\Box$  $\hfill \square$  $\overline{\overline{\overline{\overline{\overline{Q}}}}}$  $\Box$  $\overline{\Xi\mathbb{Q}}$ **Total I Add Comments <sup>l</sup>** Đ **9.** Add comments to each day. Then, click **Date Comments**  the **Save** button. Sun 03/05/2023 Mon 03/06 1

Tue 0310712023

Wed 03/0812023

Thu 03/09/2023 Fri 03/10/2023

Sat 03/11/2023

 $\overline{2}$ 

**10.** In the **Approval** section of the **Weekly**  Approval - **CJ Return to Selection Screen Timesheet** page, click the **Save** button. @ All **Authorized**   $\bullet$  $\blacktriangledown$ 

## **Result**

You have successfully completed a weekly timesheet in Luma.

Date (03/10/23) Version 1

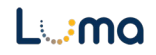

*,:* 

*,:* 

*,:* 

*,:* 

*,:*